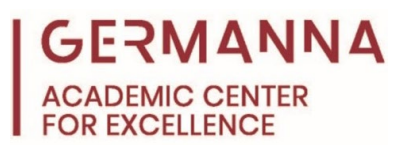

## **Computer Keyboard Shortcuts**

This handout contains helpful keyboard shortcuts for Windows and Apple devices. Please note that, in order to execute the shortcuts, all keys need to be held down simultaneously.

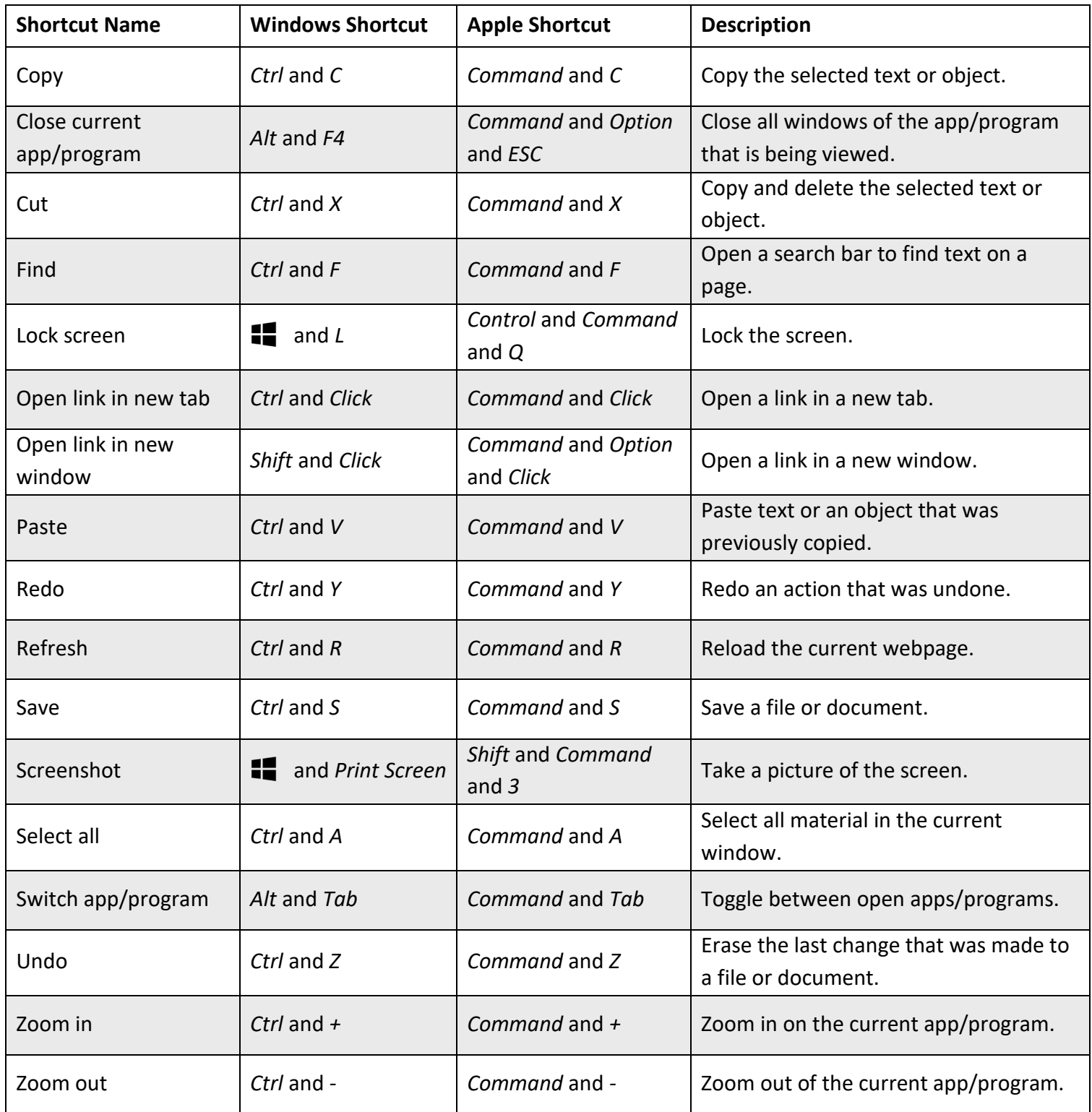